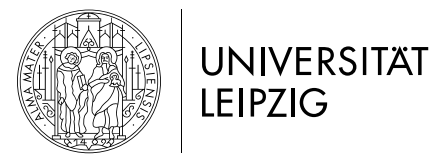

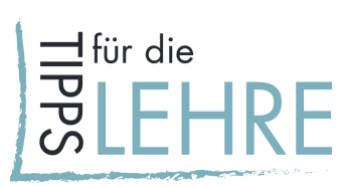

# Digitale OPEN-BOOK-Klausuren

### *Anlass*

Ein Großteil der Lehre und somit auch ein guter Teil der Prüfungen finden aktuell digital statt. Die Studierenden werden ihre Prüfungen in der Regel an ihrem privaten Arbeitsplatz absolvieren, wo eine Klausurenaufsicht technisch schwer realisierbar ist. Daher empfiehlt es sich, Klausuren im digitalen Semester als Open-Book-Format zu konzipieren. Im Gegensatz zu den Prüfungsformen, die ohnehin als Open-Book-Format durchgeführt werden – wie zum Beispiel alle Arten von Hausarbeiten oder Lernportfolios – bedarf es dazu einer grundsätzlichen Neukonzeption von Klausuren.

#### *Lösung*

Das Open-Book-Format erlaubt es den Studierenden, alle für sie verfügbaren Hilfsmittel, wie Mitschriften, Skripte, Literatur und Quellen im Internet zu nutzen. Die Prüfung selbst findet ohne Aufsicht statt. Klausuraufgaben im Open-Book-Format sollten deshalb in erster Linie Anwendungs-, Analyse-, Synthese- und Transferleistungen adressieren und möglichst sehr wenig Wissen abfragen. Die Umstellung von einer Präsenz- auf eine digitale Open-Book-Klausur ist für Lehrende daher mit der Anforderung verbunden, neue Prüfungsfragen bzw. -aufgaben zu konzipieren und vorhandene Prüfungsfragen zu ersetzen. Achten Sie darauf, dass die neu konzipierte Klausur weiterhin zu den Lernzielen passt.

# *Chancen*

- Lernaktivitäten von Studierenden hängen stark davon ab, was und wie am Ende einer Lehrveranstaltung geprüft wird. Wird in der Prüfung Faktenwissen verlangt, werden die Studierenden in erster Linie Faktenwissen lernen. Werden Transferleistungen verlangt, werden sich die Studierenden darauf vorbereiten. Kennen die Studierenden die Anforderungen rechtzeitig, werden sie dazu angeregt, die Fachinhalte eigenständig mit dem Ziel eines vertieften Verständnisses zu bearbeiten, um auf Transfer- bzw. Syntheseaufgaben in der Prüfung vorbereitet zu sein.
- Open-Book-Formate eröffnen den Studierenden die Möglichkeit, Lernleistungen auf höheren Kompetenzniveaus zu demonstrieren.
- Die Anforderungen liegen näher an der künftigen beruflichen Praxis in einem begrenzten Zeitraum unter Rückgriff auf vorhandenes Fachwissen und Erschließung neuer Informationsquellen adäquate Lösungen zu generieren.

[CC BY 4.0 Lizenz.](https://creativecommons.org/licenses/by/4.0/deed.de) Diese Handreichung wurden in Kooperation des E-Learning Services der Universität Leipzig sowie der vom BMBF finanzierten Projekte ["LaborUniversität"](https://www.stil.uni-leipzig.de/teilprojekte/laboruniversitat/) und ["Lehrpraxis im Transfer](https://www.uni-leipzig.de/universitaet/arbeiten-an-der-universitaet-leipzig/lehren-an-der-universitaet/akteure-der-hochschuldidaktik/lehrpraxis-im-transfer-plus/)plus" erstellt.

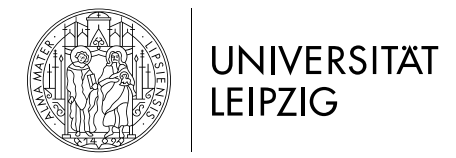

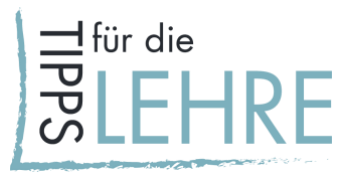

#### *Herausforderungen*

- Faktenwissen ist nur indirekt über Anwendung- oder Übertragungsfragen prüfbar.
- Offene Fragen ziehen einen relativ hohen Korrekturaufwand nach sich.
- Grundsätzlich sind auch Multiple-Choice-Klausuren als digitale Open-Book-Klausuren konzipierbar. Die Fragen sollten so formuliert sein, dass sie in erster Linie Anwendungs-, Analyse-, Synthese- und Transferleistungen erfordern.
- Die technischen Voraussetzungen, wie Hardware oder die Qualität der Internetverbindung, können bei den Studierenden variieren und technische Probleme verursachen.
- Wie bei Hausarbeiten können Absprachen und Plagiatsversuche nicht ganz ausgeschlossen werden.

# *Details – Hinweise zur Aufgabenstellung*

- Die Antworten auf die Aufgaben einer Open-Book-Prüfung sollten nicht einfach nachgeschlagen werden können. Vielmehr sollten individuelle und originelle Antworten notwendig sein.
- Prüfungsaufgaben mit höherem Komplexitätsgrad formulieren Sie mit Verben wie "anwenden", "analysieren", "beurteilen" und "(er)schaffen". Eine Übersicht der Taxonomiestufen finden Si[e hier.](https://www.uni-leipzig.de/fileadmin/ul/Dokumente/2020_Lehre-digital_Lernzieltaxonomie.pdf)
- Koppeln Sie die Aufgaben an spezifische Kursinhalte. Damit stellen Sie sicher, dass die Aufgaben nur mit Wissen aus der Lehrveranstaltung gelöst werden können. In diesem Fall reichen allgemeine, schnell recherchierbare Informationen nicht aus.
- Da Hilfsmittel ohnehin erlaubt sind, sollten diese didaktisch eingebunden werden. Es bietet sich also an, die Recherche zu einem bestimmten Thema zu einem Teil der Aufgabenstellung zu machen.
- Reflexionsaufgaben über das eigene Lernen bieten sich ebenfalls für Open-Book-Prüfungen an. Sie können Fragen nach den Erwartungen auf der einen und Lernergebnissen auf der anderen Seite stellen. Außerdem können sie den Lernfortschritt adressieren: Wie hat sich bei den Studierenden die Sicht auf das Thema im Verlauf des Semesters verändert?
- Sie können Ihre Fragen selbst in einer Suchmaschine im Internet eingeben, um zu überprüfen, ob sich so unmittelbar die richtigen Lösungen finden lassen.

Mögliche Klausuraufgaben, die nicht nur schnell recherchierbare Informationen abfragen, könnten folgende sein:

- Sachverhalte oder exemplarische, praxisnahe Fallbeispiele, die Studierende anhand komplexer, auch selbst zu erarbeitender Kriterien, analysieren oder bewerten.
- Aufgaben, bei denen die Studierenden fachspezifische Probleme auf Basis des Gelernten lösen.
- Aufgaben, bei denen die Studierenden bekannte Theorien auf neue Situationen übertragen sollen und bspw. Analogien bilden oder weiterentwickeln.
- Aufgaben, bei denen die Studierenden Untersuchungsdesigns konzipieren.
- Aufgaben, bei denen Studierende Pro & Contra kontroverser Fragen diskutieren.

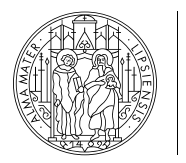

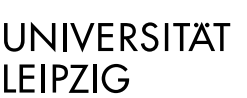

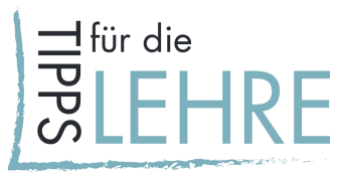

# *Digitale Szenarien: Moodle und ILIAS*

Open-Book-Klausuren können digital einerseits mit den Aktivitäten "Test" und "Aufgabe" auf der Lernplattform Moodle und andererseits mit der Prüfungsplattform ILIAS umgesetzt werden. Auf beiden Plattformen können Sie außerdem Lehrmaterialien zur Verfügung stellen und mit den Studierenden kommunizieren. Sowohl ILIAS als auch Moodle verfügen über eine "Vorschau"-Funktion.

# *Moodle*

Sollten Sie bereits mit Moodle arbeiten und wünschen eine schnelle Umstellung von einer Präsenzklausur auf eine Onlineklausur, empfehlen sich die Aktivitäten "Aufgabe" oder "Test". Bei beiden können Sie die Abgabe terminieren. Sie erhalten einen Überblick über den Stand der Einreichungen und können die Bewertungen gut verwalten. Die Mehrzahl der Fragen werden

automatisch ausgewertet und erleichtern Ihnen die Korrekturarbeit. Freitexte oder per pdf-Datei abgegebene Aufgaben müssen händisch ausgewertet werden.

#### **Test***:*

- geeignet für eine Klausur mit mehreren Prüfungsaufgaben und besonders für große Gruppen;
- Studierende bearbeiten Tests online in einem Formular, Freitextaufgaben sind möglich;
- im jeweiligen Fragetext können verschiedene mediale Inhalte (z. B. Bilder) integriert werden;
- pro Aufgabe kann eine Punktzahl vergeben werden; es ist keine differenzierte Bewertung mit mehreren Kriterien bzw. Worturteil möglich.

#### Vorteile:

- verschiedene Fragetypen leicht erstellbar;
- bestimmte, geschlossene Fragetypen können automatisiert ausgewertet werden. [Hier](https://moodle2.uni-leipzig.de/course/view.php?id=26968#section-3) finden Sie eine Übersicht zu Fragetypen;
- die Selbständigkeitserklärung der Studierenden ist in diesem Tool integriert, muss also nicht gesondert abgefragt werden;
- die Reihenfolge der Fragen kann bei Studierenden unterschiedlich angezeigt werden (Mechanismus, um Absprachen oder Austausch von Lösungen etwas zu erschweren).

# **Aufgabe:**

- geeignet für eine komplexe schriftliche Prüfungsaufgabe, die in einer Datei hochgeladen werden kann (Text-, Tabellendokument oder pdf), die aber auch für mündliche, aufgezeichnete Formate (Videos, Audios) geeignet ist;
- im Moodlekurs wird im Tool Aufgabe die Prüfungsaufgabe formuliert und eine Möglichkeit zum Upload zur Verfügung gestellt.

# Vorteile:

- differenzierte Bewertungsmöglichkeiten (Punktzahl als auch Worturteil) mit mehreren Bewertungskriterien;
- Formate für Upload können vorab eingestellt werden Studierende bearbeiten Aufgabe in vertrauter (eigener) Software;
- Bearbeitung der Aufgabe auch offline möglich;

[CC BY 4.0 Lizenz.](https://creativecommons.org/licenses/by/4.0/deed.de) Diese Handreichung wurden in Kooperation des E-Learning Services der Universität Leipzig sowie der vom BMBF finanzierten Projekte ["LaborUniversität"](https://www.stil.uni-leipzig.de/teilprojekte/laboruniversitat/) und ["Lehrpraxis im Transfer](https://www.uni-leipzig.de/universitaet/arbeiten-an-der-universitaet-leipzig/lehren-an-der-universitaet/akteure-der-hochschuldidaktik/lehrpraxis-im-transfer-plus/)plus" erstellt.

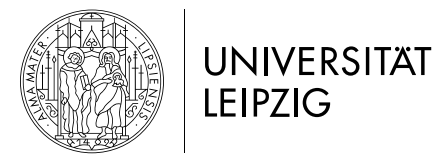

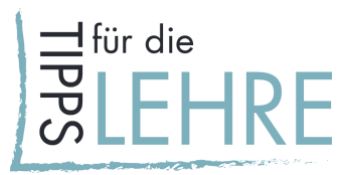

• grundsätzlich können auch hier mehrere Fragen gestellt werden, die dann z. B. in einem Textdokument (Aufgabenblatt) formuliert sind;

#### *ILIAS*

Ilias ist eine Software, die an der Universität Leipzig nur für Online-Prüfungen eingesetzt wird und durch optimale Einstellmöglichkeiten und eine gut nachvollziehbare Benutzeroberfläche punktet. Sollten Sie vorhaben, auch in Zukunft Online-Klausuren durchzuführen, lohnt sich der Aufwand der Einarbeitung. Argumente dafür sind eine gute Wiederverwendbarkeit, eine breitere Palette an Einstellungen, bessere Statistiken, die Möglichkeit im Lehrteam bzw. Institut Fragenpools anzulegen und somit die Plattform auch kollegial zu nutzen und Prüfungen zu bearbeiten.

- geeignet für eine Klausur mit mehreren Prüfungsaufgaben und große Gruppen;
- Studierende bearbeiten Test online in einem Formular, Freitextaufgaben sind möglich;
- es ist möglich, einen Fragenpool für mehrere Gruppentests anzulegen;
- dem jeweiligen Fragetext können verschiedene mediale bzw. interaktive Inhalte (z. B. Bilder, Videos) vor- oder nachgeschaltet werden (besser gelöst als bei Test in Moodle);
- pro Aufgabe kann eine Punktzahl vergeben werden, keine differenzierte Bewertung mit mehreren Kriterien bzw. Worturteil möglich.

Vorteile:

- verschiedenen Fragetypen sind leicht erstellbar;
- bestimmte, geschlossene Fragetypen können automatisiert ausgewertet werden;
- Reihenfolge der Fragen kann bei Studierenden unterschiedlich angezeigt werden (Mechanismus, um Absprachen oder Austausch von Lösungen etwas zu erschweren);
- Meta-Einstellungen können für andere Prüfungen gespeichert werden;
- gute Übersicht über Bearbeitungsstand während der Prüfung;
- bessere Nachvollziehbarkeit von technischen Pannen als bei "Test" in Moodle durch Statistiken;
- langfristig Qualitätsverbesserung von Prüfungsaufgaben durch Analysemöglichkeiten von deren Qualität, Schwierigkeitsgrad und Bearbeitungszeit.

Nachteile:

- VPN-Einwahl nötig;
- Studierende müssen den Umgang mit einer zweiten Plattform lernen und verwalten, der Zugang muss beschrieben werden (Textbausteine sind im Moodlekurs zu Prüfungen zu finden, siehe unten).

# *Hinweise für die Durchführung*

• Eine frühzeitige Kommunikation wichtiger Aspekte des Ablaufs hilft den Studierenden, sich auf die i. d. R. neue Prüfungssituation einzustellen: Wie erfolgt An- und Abmeldung, bis wann sind Prüfungsrücktritte möglich, welche technischen Voraussetzungen werden benötigt und wie sieht der Zeitplan aus?

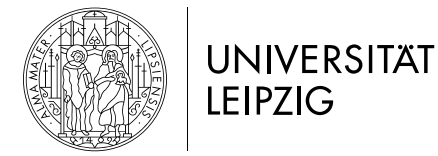

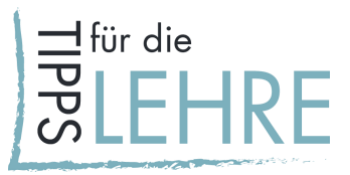

- Führen Sie eine Probeklausur mit dem Fokus auf technischen Aspekten und mit anschließender Fragerunde durch.
- Den Studierenden helfen Beispielaufgaben, um sich ggf. auf die modifizierten inhaltlichen Anforderungen einzustellen.
- Klären Sie vor der Prüfung mit den Studierenden, wie bei technischen Problemen verfahren wird.
- Idealerweise stehen Sie während der Prüfung zur Beantwortung von Fragen per E-Mail-, Chatoder Telefonhotline zur Verfügung. Achten Sie dabei auf möglichst wenig Datenlast erzeugende Formate (Videokonferenzdienste bieten sich hierbei nicht an).
- Berücksichtigen Sie bei der Prüfungsdauer die Zeit, die die Studierenden zum Upload etc. der Ergebnisse benötigen.
- Räumen Sie für die Abgabe Zeitfenster ein und keine minutengenauen Deadlines. Durch Verzögerungen kann es sonst zu Unklarheiten kommen.
- Fügen Sie am Anfang der Klausur einen Passus zur Selbstständigkeitserklärung ein.
- Zusätzliche Maßnahmen zur Kontrolle, ob die Selbständigkeitserklärung eingehalten wurde, sind angekündigte und durchgeführte, stichprobenartige Plagiatskontrollen und mündliche Gespräche über die Klausur in einem bestimmten Zeitraum nach der Prüfung.

#### *Weitere Informationen/Quellen*

- Zur besseren Entscheidungsfindung, wann bzw. für welche Prüfungsformen Sie welche Plattform nutzen, finden Sie [hier](https://moodle2.uni-leipzig.de/course/view.php?id=26968#section-4) eine Gegenüberstellung von ILIAS und der Moodle-Aktivität "Test".
- Weiterhin finden Sie in diesem [Moodle-Kurs](https://moodle2.uni-leipzig.de/course/view.php?id=26968#section-0) alle wichtigen Informationen zu Online-Prüfungen.

# *Beratungsangebot*

Bei Fragen wenden Sie sich bitte an:

- das Team der Hochschuldidaktik unter [hd@uni-leipzig.de](mailto:hd@uni-leipzig.de) (hochschuldidaktische und mediendidaktische Konzeption) und
- den E-Learning-Service unter [elearning@uni-leipzig.de](mailto:elearning@uni-leipzig.de) (mediendidaktische und technische Umsetzung).